## **Carbon Fiber Pattern Photoshop Download UPD**

When you crack Adobe Photoshop, you will need to locate a keygen or patch file. These files are used to generate a valid serial number for the software so that you can activate and use the full version. To do this, you can either use software that generates a keygen or download a keygen online. Once the keygen is generated, you can then crack Adobe Photoshop by entering the serial number. Just remember that cracking software is illegal and punishable by law, so use it at your own risk. Cracking Adobe Photoshop software is not an easy task either. However, there are various methods that are used to crack the software. First, you'll need to locate a cracked version of the software and then download the file. When you crack Adobe Photoshop, you will need to locate a valid serial number for the software. This number is typically generated from a crack, but you can also download a keygen online to generate a valid serial number. Once you crack Adobe Photoshop, you can enter the serial number to activate the software and enjoy all of the features that are available.

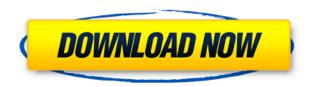

In the years since Photoshop was introduced, it has undergone a remarkable update that makes it more approachable, more fun, much faster, easier, and easier to master. Though the goal of the upgrade was not to demolish the foundation of the program, it did extend the concept of its users' base in a meaningful way. Photoshop's Creative Cloud program allowed for updates that accompanied upgrades in the hardware and software of the computers that made use of Adobe's applications. Photoshop Elements on the other hand has, so far, remained an extension of the core program, and (somewhat naturally) comes bundled with opportunities for easy incremental upgrades to that code.

Although Photoshop Elements and Photoshop are quite distinct, I'll take a closer look at Elements, because its user base is larger, and because Photoshop Elements shares a similar workflow and set of features that the element-using community will find familiar. Amazon users might want to pick Adobe Photoshop CC 2014 up on their Kindle Fires. It's perfect for shooting pictures and creating snapshots while traveling. The new version of Photoshop CC offers more color and options than the previous version, which was called Photoshop CS6. Some of the new features also allow file sharing with the Google Cloud Drive. The April 2014 update to Photoshop CC included a new version of camera support. I've seen some complaints about the update's performance, but the new features definitely outweigh the quirks for the most part. It's important to consider the value of getting the new version of Photoshop CC, especially if you're stuck with an older version due to a lack of Adobe upgrades.

## Download Photoshop 2022 ()With Full Keygen Keygen Full Version [Win/Mac] $\{\{ latest\ updaTe\ \}\}\ 2022$

These days, Photoshop is used to produce everything from logos to fliers. It is common for designers to re-size images to 90%, 95% or even 100% of their original size so that they can fit onto a larger area. Still, Photoshop excels at making these much larger and preserving the look and feel of an image. For print ads, the most successful ones are the ones that incorporate variations. This way, people can easily recognize the ad and the underlying message they're trying to convey. But how does one achieve the perfect combination? **What is Photoshop used for?** 

There are several specific aspects to companies and the company itself. To ensure the greatest response, it's very important that the idea you're trying to communicate has a solid basis. It's also important that the company itself is trustworthy and legitimate. The packaging is also something to consider. Depending on the design you choose, the look of the packaging should be consistent with the look your product. Some packages can look shoddy, cheap or unprofessional. This way, the reader is able to quickly and easily identify the product and remember it. You can consider tweaking one side of your logo to be rounded to give it a rounder look. This is something you should consider if the company is focusing on a rounded or abstract design. For example, Study.com would look much more professional if it had a rounded, rounder style than a rectangle that's hard to enter. Anyways, let's talk about the subject one last time. 933d7f57e6

## Download Photoshop 2022 ()With Keygen With Serial Key For Windows [32|64bit] 2023

Adobe Photoshop updates and new features are immediately reflected in the the Adobe CC mobile apps: Photoshop, Adobe Lightroom and Photoshop Sketch. And with Photoshop CC 2017 you can continuously switch between the smart edits and object-level edits you've made in Photoshop on the desktop. With Photoshop on the web, your photo edits are safely stored with the rest of your account. That means your edited photos on the desktop are saved, even if the app gets uninstalled. Adobe has also created an online service called Adobe Digital Publishing Suite (DPS), which boasts huge potential for large-scale editions, such as posters, print books, mobile apps and more. DPS has an image-editing feature called Link Resolve that can let you take a selection and apply it to an entire book full of illustrations, all without having to manually insert a series of image links. All you have to do is convert your image selection into an XML file and upload it to DPS, and DPS will automatically apply that selection to all sheets and pages of the book, resulting in an all-inone compilation of all of your images. That can save a lot of time compared to if you had to create one-by-one links. And DPS can be used on independent illustrations so you don't have to create a single version for each digital publication. Even as Adobe continues to invest the development resources required to push the boundaries of digital media on its mobile web and desktop platforms, its Photoshop desktop application tops the leaderboard as the industry-standard image-editing tool for today's professionals. Whether it's designing highquality prints, creating complex digital layouts or putting together compelling videos, everyone is using it - whether they realize it or not - because of the major advantages of Photoshop.

cara download pattern photoshop free download pattern overlay photoshop cs6 cloth pattern photoshop free download download crosshatch pattern photoshop candy cane pattern photoshop download photoshop 7.0 pc software download download halftone dot pattern photoshop dirt pattern photoshop download where to download photoshop plugins adobe photoshop 7.0 filters plugins free download filehippo

You can easily compare numerous images in a folder or collection for similarity in millions of pixels. The Photoshop Examine feature opens high-resolution editorial-quality images for viewing in pixel perfect detail as one seamless image. If the image you have selected is one you want to easily explore in many ways, do it and share it within seconds with everyone. Create Photoshop custom artwork templates which allow you to save design projects so you can return to them from any where and use them time and time again. These templates can even be used for the background of many of the other modules that make up Photoshop CS6. Smart Filters offer ever-improving image corrections that can restore colors, sharpen or blur to help you create the images you've always imagined. Customizable settings and

controls enable you to control the nature of the Smart Filter, and experiment with increasing or decreasing contrast and color correcting tools to get the results you want. More than 600 video tutorials, arranged in themes such as drawing, digital painting, and retouching, guide you through the most effective and comprehensive ways to use the creative tools, smart filters, and editing functions in Photoshop. The new Adobe Photoshop Touch Apps include tools for You Replace (Photo Tips and Photoshop Essentials for Red Eye+). You *Can* edit iMovie, Facebook, Instagram, Flowers, Food, Person and more. Retouch portraits with speed and precision with the new Adobe Photoshop Touch App. Use image guide lines to achieve perfect accurate retouching. You can quickly create guides, select a starting point, then easily and conveniently edit the image. No other apps can do this.

Thanks to powerful new AI-powered smarts and deep learning, you now have more flexibility with your selection tools. When you make a selection on a photo, now you can work directly on the selection, getting to anywhere on your image. And you can with significantly less work. With a simple click on the "Edit" button, you can add, subtract, flip, freely resize, rotate, mirror and scale any kind of object. Go beyond the confines of Photoshop and jump to the picture-in-picture view, and the ability to interact with other tabs. This ensures that images arrive in the browser just as they are to be edited or designed, along with the information such as position, size and layer that will be used for the editing or design process. The sharing options remain as integrated as ever, allowing clients to share their work online with a click. Experiences can be linked to a particular view so that visitors can experience their work in their desired format directly: With the focus on its Creative Cloud apps, and the added multi-threading and GPU support to those products. Adobe is looking to create an ecosystem that is tied together. The Adobe Creative Cloud apps come to life through a "spider web" of connectivity built between products. Adobe has announced that all its non-Creative Cloud apps will soon be upgraded to take advantage of these new enhancements, and that these app will be rolled out in phases. Sorry...I'm not much of a Photoshop user and was trying to be helpful for those who would like to try it. I know that the market winner will probably be Adobe's PhotoShop, but I'm not the right person to speak on that subject. Computer Graphics is the reason we're here!

https://new.c.mi.com/br/post/42648/Erika\_Lust\_Sex\_Project\_Torrent
https://new.c.mi.com/ng/post/254735/Libro\_Panes\_Mexicanos\_Irving\_Qui\_REPACK
https://new.c.mi.com/ng/post/254124/Mount\_And\_Blade\_Warband\_1153\_Crack\_Skidrow\_LINK
https://new.c.mi.com/br/post/43000/SSDReporter\_151\_LINK\_Crack\_Mac\_Osx
https://new.c.mi.com/br/post/43197/Dengeki\_Bunko\_Fighting\_Climax\_Download\_Pc\_Free\_NEW
https://new.c.mi.com/br/post/42724/Meri\_Pyaari\_Bindu\_Man\_Full\_Movie\_Download\_In\_Hindi
https://new.c.mi.com/ng/post/254129/Gestos\_De\_Equilibrio\_Tarthang\_Tulku\_Pdf\_11\_VERIFI
https://new.c.mi.com/ng/post/254051/Loma\_280\_Study\_Material\_Free\_INSTALL\_Pdf
https://new.c.mi.com/br/post/44145/John\_Legend\_-\_Get\_Lifted\_2004zip\_Extra\_Quality
https://new.c.mi.com/br/post/43234/PATCHED\_Download\_Saajan\_Chale\_Sasural\_Mp4\_Movie\_In
https://new.c.mi.com/ng/post/254669/Novoasoft\_Science\_Word\_60\_Full\_Crackl\_BETTER
https://new.c.mi.com/ng/post/252061/Crack\_BEST\_Spotify\_Music\_V14654465\_Mod\_Apk\_PC

Learn how to manage the complexity and volume of your color raw workflow, for both the desktop and mobile devices. You'll learn how to set up your color settings, how to adjust color settings in Premiere Pro CC or DNxHD, and what to adjust in the layers palette. Learn how to save and view color settings on both the desktop and mobile devices. You will learn about the new, powerful features added to Photoshop. In this course, you will use the new Paintbrush, Chisel, Smudge tool set, the new Retouch feature, new Smart Filters, and new Content-Aware Fill options. Today's bonus feature is going to be three fully-automatic Photoshop action scripts from professional photographer Jeff Catlin. The scripts work by choosing a layer in the image and then creating one or more layers beneath, with one or more edits automatically applied to each new layer. The scripts are Photoshop Actions (PSA), a new object-based scripting system. These scripts are designed for use either as individual, stand-alone scripts or using action scripts in Photoshop. Adobe Photoshop CC is the fastest, most powerful photo editing and creation tool used by millions of people around the world. Whether you're a seasoned pro, a beginner, or somewhere in between, Photoshop CC will empower you to unleash your creativity, discover new art and design possibilities, and push the boundaries of what's possible in your photos. Photoshop CC is the most powerful, fastest, and versatile photo editing and creation tool available. It's designed for working on professional projects that require the utmost quality, attention to detail, and maximum performance. Whether you are a seasoned pro, a beginner, or somewhere in between, Photoshop CC enables you to unleash your creativity and push the boundaries of what's possible with your photos.

Both built-in and external markers help you navigate a large Photoshop image. Drag one selection to a new anchor point or drop a selection marguee to the canvas and then hit "Shift+Ctrl+A", which moves the active selection and anchors to that point. Once you're familiar with the basic operation of the tools, you can start to efficiently make selections. With Photoshop also comes customizable panels and toolbars. Adobe includes many of the most commonly used panels. The Camera Raw panel is among the most useful features for photographers. Total complements its photo-management companion, Lightroom, by displaying 16-bit and 8-bit adjustments, and automatically creates 16-bit and 8-bit previews in an area known as the History panel. Lightroom is free, and Total is included in Adobe Creative Cloud. The prominent panels are easily available using either a keyboard shortcut or a button. The adjustments in the panel are displayed with tooltips. Although Photoshop contains many more tools, education and command options are accessed with a button that opens a panel on the right side of the screen. Navigating and using the tools in the Photoshop is easy and convenient. The user must know where a tool is located in the toolbox and store the tool in memory so that it can be accessed at any time. Because the imageprocessing and web-design industry is a mad race to keep up with constantly evolving technologies, it's often difficult for Photoshop to keep up. To solve this, Adobe has created the Adobe XD—a new creative-tool focused on UI/UX designs—neuroscience and hyperrealistic graphics. Since it's built into Photoshop, you can use Photoshop for all your image editing needs, but Photoshop Elements will give you extra power for your editing and photomanipulation needs.